## PDF and the set of the set of the set of the set of the set of the set of the set of the set of the set of the

## https://www.100test.com/kao\_ti2020/646/2021\_2022\_\_E8\_91\_AB\_ E8\_8A\_A6\_E5\_B2\_9B\_E3\_c42\_646615.htm

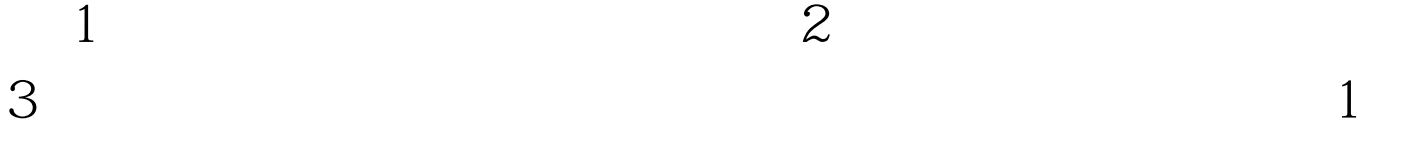

2 2009

## www.lnkjw.com

 $\frac{1}{2}$  , and the contract of the contract of the contract of the contract of the contract of the contract of the contract of the contract of the contract of the contract of the contract of the contract of the contract

 $\,2\,$   $\,2\,$ 

 $A4$  1 1

 $\overline{39}$ 

 $2<sub>1</sub>$ 

 $4$ 

 $\mathbf 1$ 

 $\infty$ 

 $100\mathrm{Test}$ www.100test.com